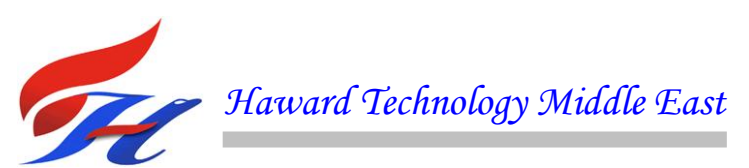

# **COURSE OVERVIEW IE0190-4D PLC & SCADA for Automation & Process Control**

(II) e

24 PDHS)

# **Course Title**

PLC & SCADA for Automation & Process Control

### **Course Date/Venue**

November 25-28, 2024/Boardroom 3, Southern Sun Abu Dhabi Hotel, Abu Dhabi, UAE

**Course Reference** IE0190-4D

**Course Duration/Credits** Four days/2.4 CEUs/24 PDHs

### **Course Description**

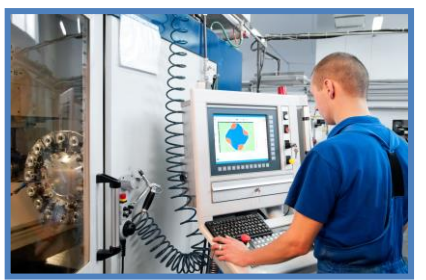

*This practical and highly-interactive course includes various practical sessions and exercises. Theory learnt will be applied using one of our state-of-the-art simulators.*

 $D$  **no** 

This course is designed to benefit you with practical upto-date information on the application of PLC's and SCADA to the automation and process control of plants and factories. It is suitable for people who have little or no exposure to PLC and SCADA but expect to become involved in some or all aspects of PLC and SCADA installation and Programming.

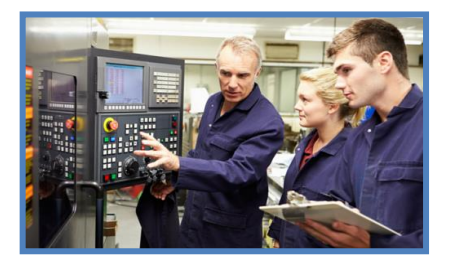

While the course is ideal for people who are new to PLC and SCADA, it will be of value to those who already have the basic skills, but need to refresh and update their basic knowledge. It aims to give practical advice from experts in the field, to assist you to correctly plan, program and install a PLC with a shorter learning curve and more confidence.

A selection of real world case studies is used to illustrate the key concepts with examples of real world working PLC and SCADA systems in process, utilities and manufacturing industries. The course will be an excellent opportunity to network with your peers as well as gain significant new information and techniques.

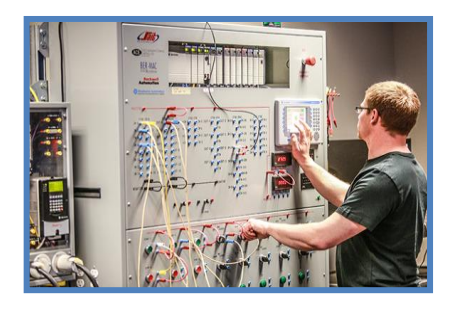

This course will cover most popular PLC's used in the industry, such as Quantum, Allen Bradley, Siemens, Bristol, Emersons, Omron and Telemechanique Shneider Modicon with extended case studies for Allen Bradley and Siemens.

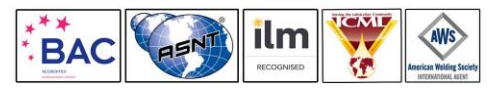

*IE0190-4D - Page 1 of 11 .*

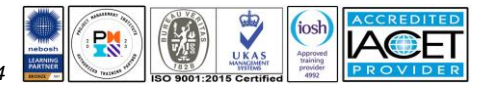

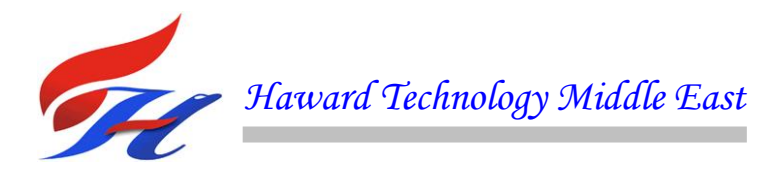

# **Course Objectives**

Upon the successful completion of this course, each participant will be able to:-

- Apply a comprehensive knowledge on Programmable Logic Controllers (PLC), telemetry and employ SCADA programming in process control
- Analyze the system parts and power supplies of a PLC hardware including the block diagram of a typical PLC, PLC processor module and memory organization
- Discover the underlying principles of a PLC software including the programming devices, number systems, memory components, data structures, operating modes and limitations
- Discuss the PLC systems design, installation and maintenance and review the documentation and troubleshooting techniques used in the system
- Practice PLC programming using Allen Bradley and Siemens Simulators
- Apply the concepts and common elements of IEC 1131-3 including its programming languages, instruction list, function block diagram and sequential function chart
- Employ the principles of data communications, object linking and embedding in Process Control (OPC) and be able to recognize their importance in PLC and SCADA systems
- Implement the concept of Operator Interfaces (OIU) and describe the operator interface programming such as its configuration, graphical languages, good and bad parts
- Determine the concept, terminology and components of SCADA system and increase in-depth knowledge on SCADA software
- Implement the complete procedures and requirements in SCADA programming and be able to practice how to create and configure a SCADA system using the various utilities, process control, commands and system components

# **Exclusive Smart Training Kit - H-STK®**

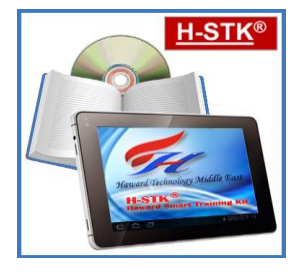

*Participants of this course will receive the exclusive "Haward Smart Training Kit" (H-STK®). The H-STK® consists of a comprehensive set of technical content which includes electronic version of the course materials, sample video clips of the instructor's actual lectures & practical sessions during the course conveniently saved in a Tablet PC.*

# **Who Should Attend**

This course provides an overview of all significant aspects and considerations of PLC and SCADA for those who have little or no exposure to PLC and SCADA but expect to become involved in some or all aspects of PLC and SCADA. Further, the course will be of value to those who already have the basic skills but need to refresh and update their basic knowledge.

# **Course Fee**

**US\$ 4,500** per Delegate + **VAT**. This rate includes H-STK® (Haward Smart Training Kit), buffet lunch, coffee/tea on arrival, morning & afternoon of each day.

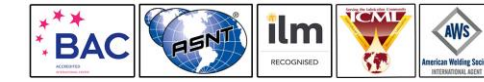

*IE0190-4D - Page 2 of 11 .*

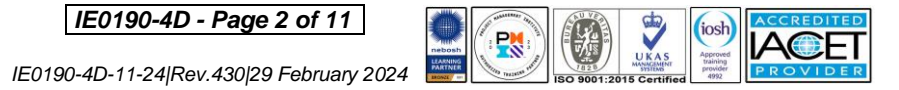

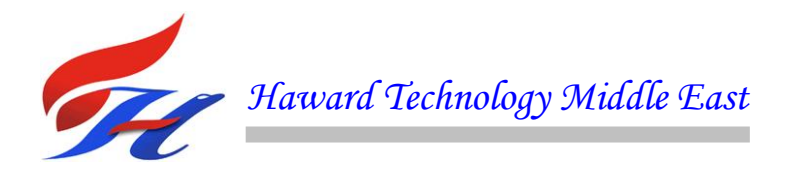

# **Course Certificate(s)**

Internationally recognized certificates will be issued to all participants of the course who completed a minimum of 80% of the total tuition hours.

### **Certificate Accreditations**

Certificates are accredited by the following international accreditation organizations

The International Accreditors for Continuing Education and Training (IACET - USA)

Haward Technology is an Authorized Training Provider by the International Accreditors for Continuing Education and Training (IACET), 2201 Cooperative Way, Suite 600, Herndon, VA 20171, USA. In obtaining this authority, Haward Technology has demonstrated that it complies with the **ANSI/IACET 2018-1 Standard** which is widely recognized as the standard of good practice internationally. As a result of our Authorized Provider membership status, Haward Technology is authorized to offer IACET CEUs for its programs that qualify under the **ANSI/IACET 2018-1 Standard**.

Haward Technology's courses meet the professional certification and continuing education requirements for participants seeking **Continuing Education Units** (CEUs) in accordance with the rules & regulations of the International Accreditors for Continuing Education & Training (IACET). IACET is an international authority that evaluates programs according to strict, research-based criteria and guidelines. The CEU is an internationally accepted uniform unit of measurement in qualified courses of continuing education.

Haward Technology Middle East will award **2.4 CEUs** (Continuing Education Units) or **24 PDHs** (Professional Development Hours) for participants who completed the total tuition hours of this program. One CEU is equivalent to ten Professional Development Hours (PDHs) or ten contact hours of the participation in and completion of Haward Technology programs. A permanent record of a participant's involvement and awarding of CEU will be maintained by Haward Technology. Haward Technology will provide a copy of the participant's CEU and PDH Transcript of Records upon request.

# \* **BAC** British Accreditation Council (BAC)

Haward Technology is accredited by the **British Accreditation Council** for **Independent Further and Higher Education** as an **International Centre**. BAC is the British accrediting body responsible for setting standards within independent further and higher education sector in the UK and overseas. As a BAC-accredited international centre, Haward Technology meets all of the international higher education criteria and standards set by BAC.

# **Accommodation**

Accommodation is not included in the course fees. However, any accommodation required can be arranged at the time of booking.

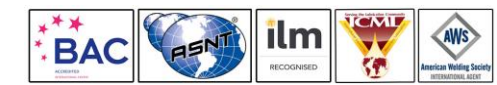

*IE0190-4D - Page 3 of 11 .*

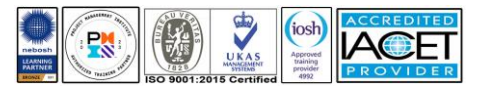

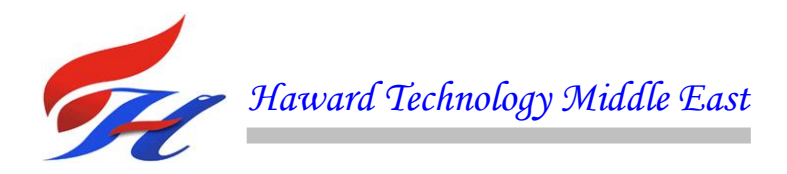

### **Course Instructor(s)**

This course will be conducted by the following instructor(s). However, we have the right to change the course instructor(s) prior to the course date and inform participants accordingly:

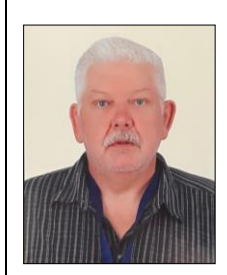

**Mr. Barry Pretorius** is a **Senior Instrumentation Engineer** with almost **45** years of extensive experience within the **Oil**, **Gas**, **Petrochemical**, **Refinery** & **Power** industries. His expertise widely covers in the areas of Distributed Control System (**DCS**), **DCS** Operations & Techniques, **Plant Control** and Protection Systems, **Process Control & Instrumentation**, **Cascade Control Loops**, **Split-Range Control Loops**, **Capacity Control** & Other Advanced Control Schemes, **Safety Instrumented Systems**, **Plant Automation** Operations & Maintenance, Programmable Logic Controller (**PLC**), **Siemens PLC** Simatic S7-

400/S7-300/S7-200, **PLC & SCADA** for Automation & Process Control, **Artificial Intelligence**, **Allen Bradley PLC** Programing and Hardware Trouble Shooting, Schneider **SCADA System**, **Wonder Ware**, **Emerson**, **Honeywell**, **Honeywell** Safety Manager PLC, **Yokogawa**, Advanced **DCS Yokogawa**, **Endress & Hauser**, Field Commissioning and Start up Testing Pre Operations, System Factory Acceptance Test (**FAT**), FactoryLink ECS, Modicon 484, Rockwell Automation, System Site Acceptance Test (**SAT**), **SCADA HMI & PLC** Control Logic, **Cyber Security**  Practitioner, **Cyber Security** of Industrial Control System, **IT Cyber Security** Best Practices, **Cybersecurity** Fundamentals, **Ethical Hacking & Penetration Testing**, **Cybersecurity** Risk Management, **Cybersecurity** Threat Intelligence, **OT Whitelisting** for Better Industrial Control System Defense, **NESA** Standard and Compliance Workshop, **OT**, **Cyber Attacks** Awareness - Malware/Ransom Ware / Virus /Trojan/ Philsing, **Information Security Manager**, **Security System** Installation and Maintenance, Implementation, Systems Testing, Commissioning and Startup, **Foxboro DCS & Triconics**, **SIS** Systems, Advanced **DC Drives**, Motion Control, **Hydraulics**, **Pneumatics and Control Systems** Engineering, **Electrical & Automation Control Systems**, **HV/MV Switchgear**, **LV & MV** Switchgears & Circuit Breakers, **High Voltage Electrical Safety**, **LV & HV Electrical System**, **HV Equipment** Inspection & Maintenance, **LV Distribution Switchgear & Equipment**, **Electrical Safety**, **Electrical** Maintenance, **Transformers**, **Medium & High Voltage Equipment**, **Circuit Breakers**, **Cable & Overhead Line** Troubleshooting & Maintenance, **Electrical Drawing & Schematics**, **Voltage Distribution**, **Power Distribution**, **Filters**, **Automation System**, **Electrical Variable Speed Drives**, **Power**  Systems, **Power Generation**, **Diesel Generators**, **Power Stations**, Uninterruptible Power Systems (**UPS**), **Battery Chargers**, **AC & DC Transmission**, **CCTV** Installation, **Data & Fire Alarm** System, **Evacuation** Systems and **Electrical Motors & Variable Speed Drives**, & Control of Electrical and Electronic devices.

During Mr. Pretorius's career life, he has gained his practical experience through several significant positions and dedication as the **Technical Director, Automation System's Software Manager**, **Site Manager**, **Senior Lead Technical Analyst**, **Project Team Leader**, **Automation Team Leader**, **Automation System's Senior Project Engineer**, **Senior Project & Commissioning Engineer**, **Senior Instrumentation & Control Engineer**, **Project Engineer**, **Pre-Operations Startup Engineer**, **PLC Specialist**, **Radio Technician**, **A.T.E Technician** and **Senior Instructor**/**Trainer** from various companies like the ADNOC Sour Gas, Ras Al Khair Aluminum Smelter, Johnson Matthey Pty. Ltd, Craigcor Engineering, Unitronics South Africa Pty (Ltd), Bridgestone/Firestone South Africa Pty (Ltd) and South African Defense Force.

Mr. Pretorius's has a **Bachelor of Technology** in **Electrical Engineering** (**Heavy Current**). Further, he is a **Certified Instructor/Trainer**, a **Certified Internal Verifier/Assessor/Trainer** by the **Institute of Leadership & Management** (**ILM**), received numerous awards from various institutions and delivered numerous trainings, courses, workshops, seminars and conferences internationally.

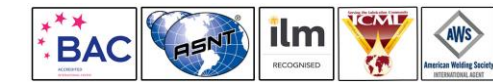

*IE0190-4D - Page 4 of 11 .*

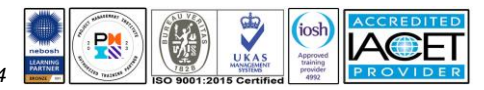

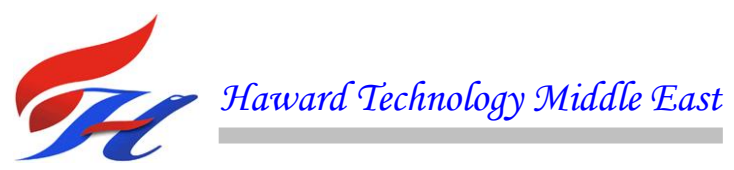

### **Training Methodology**

All our Courses are including **Hands-on Practical Sessions** using equipment, State-ofthe-Art Simulators, Drawings, Case Studies, Videos and Exercises. The courses include the following training methodologies as a percentage of the total tuition hours:-

30% Lectures

- 20% Practical Workshops & Work Presentations
- 30% Hands-on Practical Exercises & Case Studies
- 20% Simulators (Hardware & Software) & Videos

In an unlikely event, the course instructor may modify the above training methodology before or during the course for technical reasons.

### **Course Program**

The following program is planned for this course. However, the course instructor(s) may modify this program before or during the course for technical reasons with no prior notice to participants. Nevertheless, the course objectives will always be met:

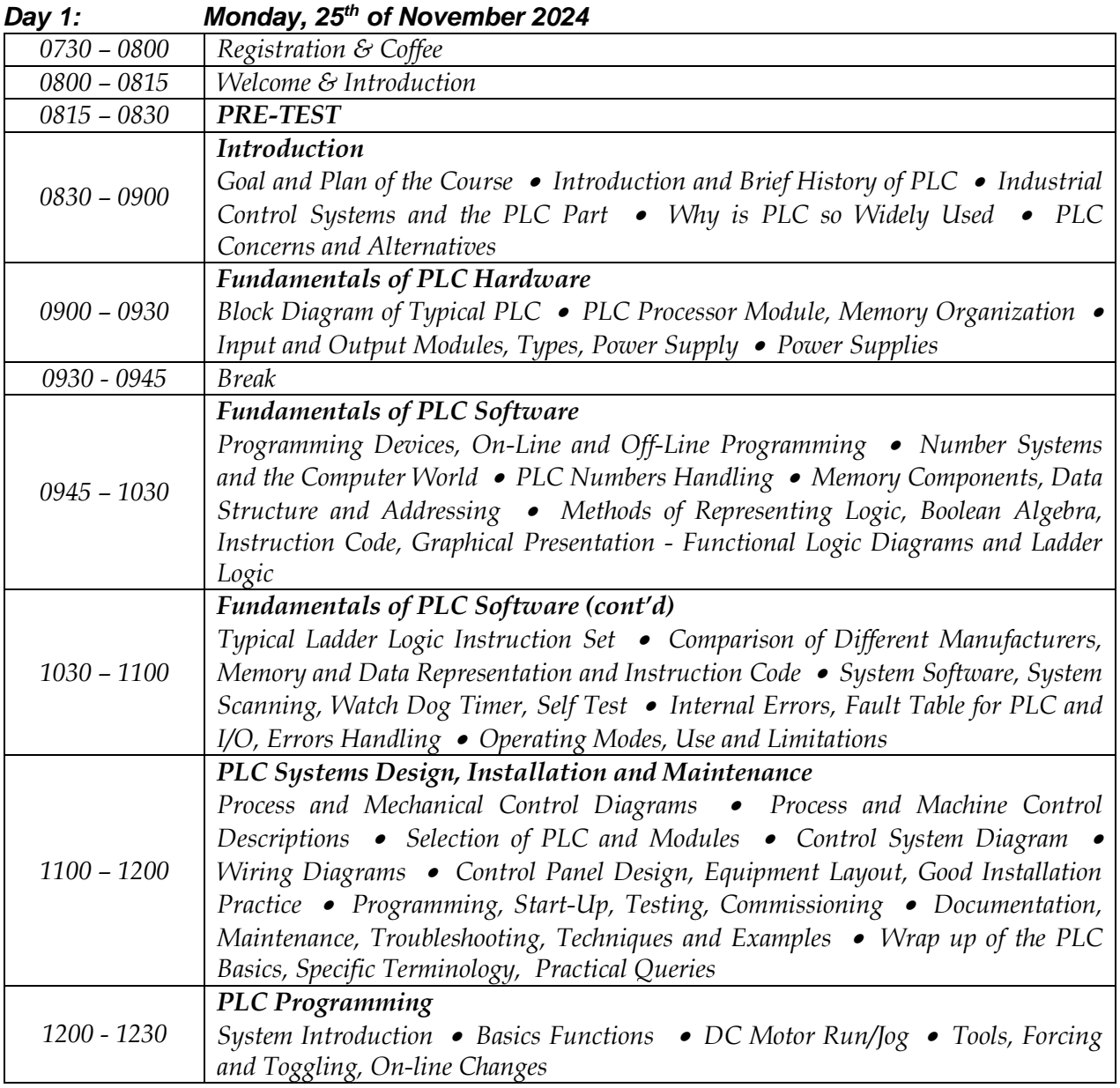

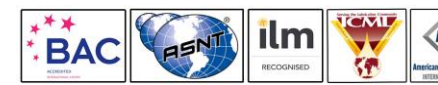

*IE0190-4D - Page 5 of 11 .*

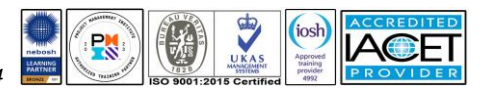

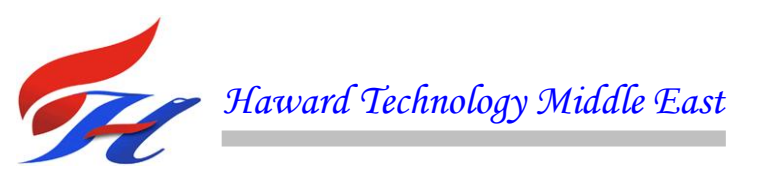

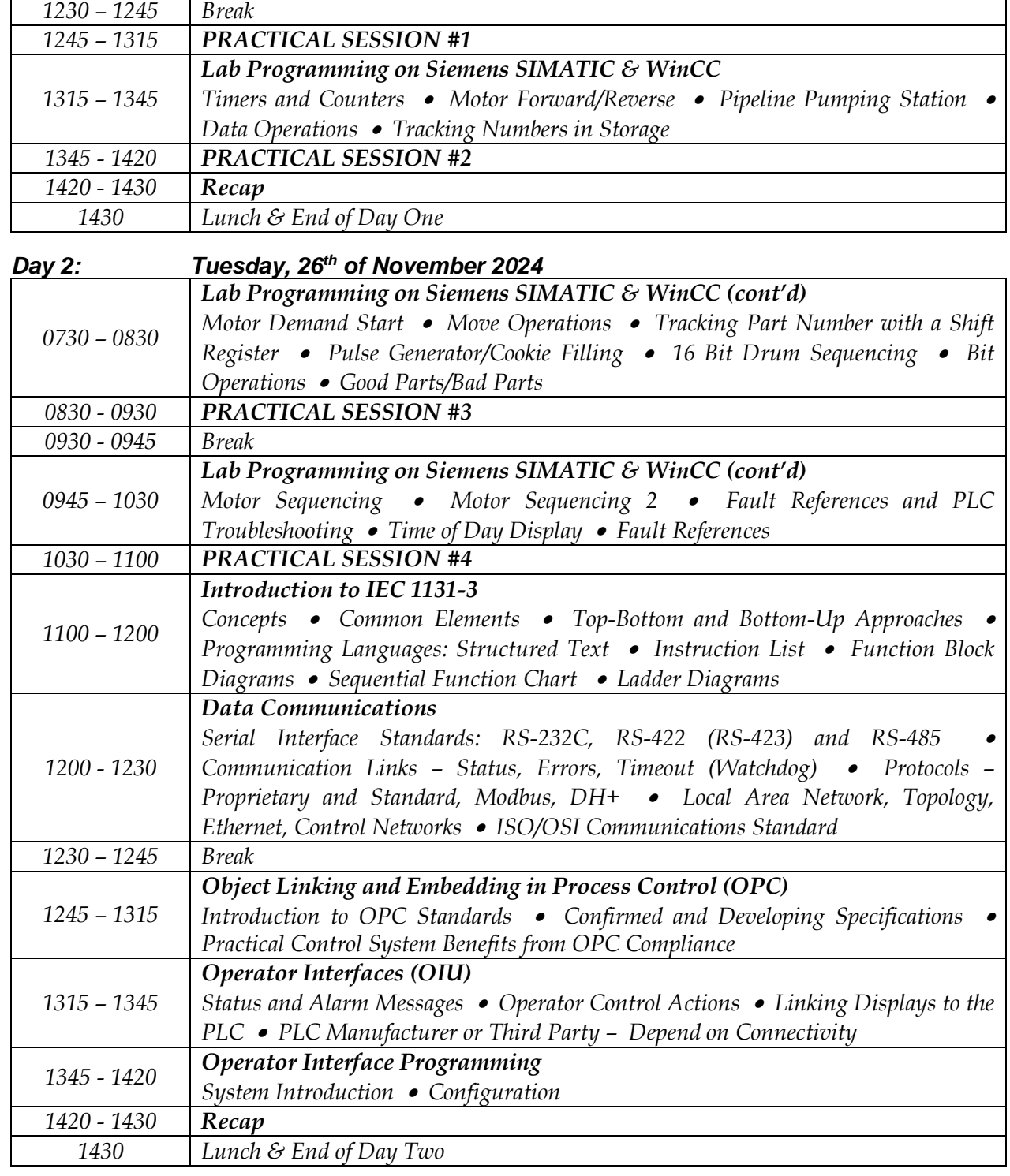

*Day 3: Wednesday, 27 th of November 2024 Operator Interface Programming (cont'd) Graphical Language* • *PLC Connection* • *Operator's Push Button* • *DC Motor 0730 – 0830 Run/Jog* • *Operator's Indication* • *DC Motor Running* • *Good Parts/Bad Parts 0830 - 0930 PRACTICAL SESSION #5 0930 - 0945 Break Fundamentals of SCADA Concept, Terminology and Components* • *SCADA System Hardware* • *0945 – 1030 Communication Architecture* • *Radio and Wireless Basics* • *SCADA and TelemetryIE0190-4D - Page 6 of 11 .*  $\overline{\mathbf{M}}$ AWS iosh

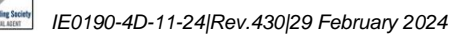

**PM** 

ilm

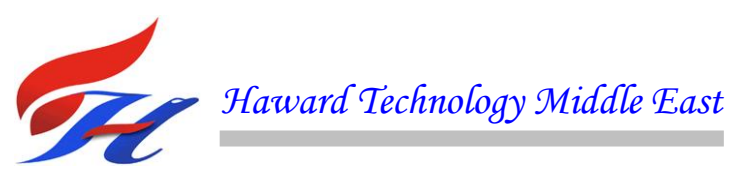

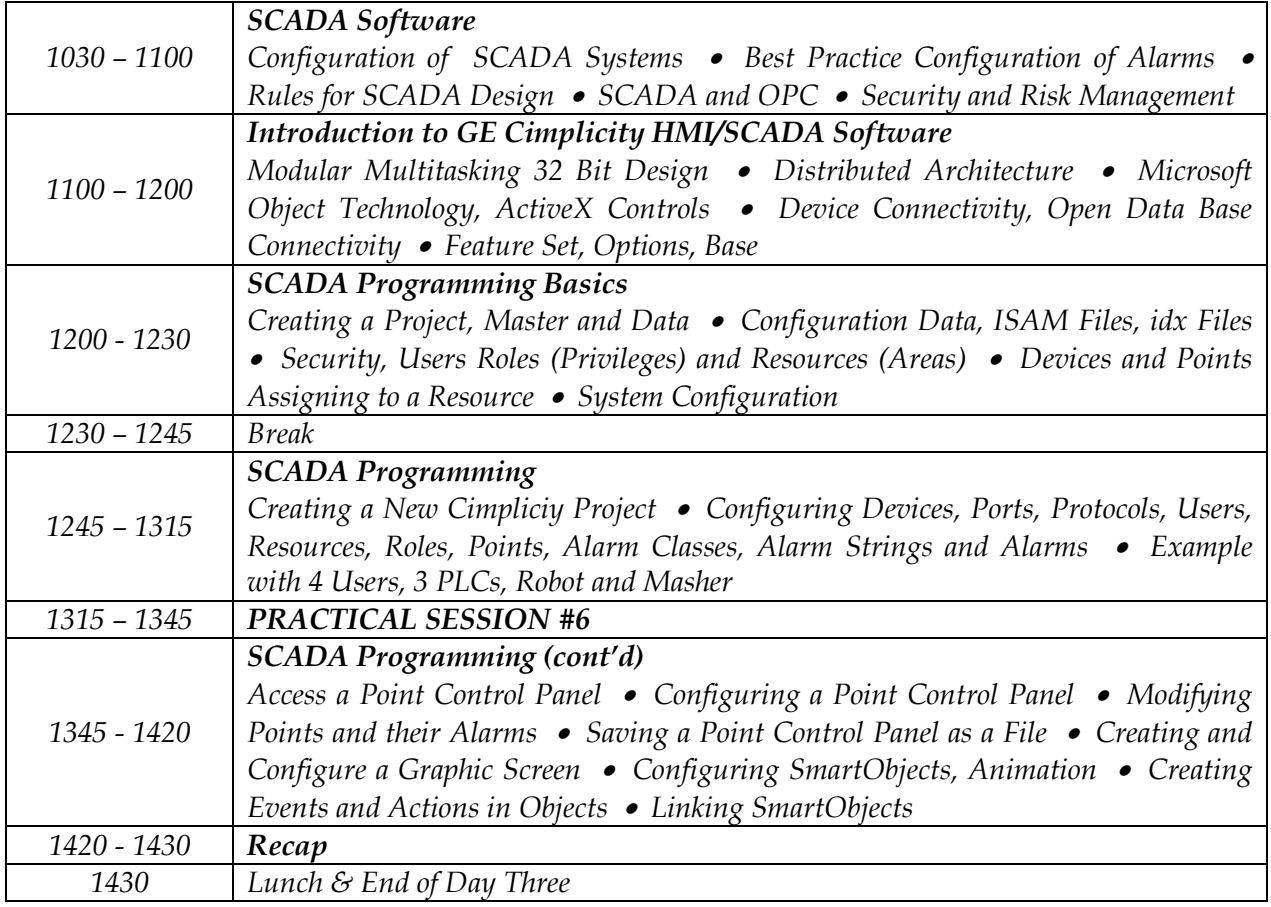

*Day 5: Thursday, 28 th of November 2024*

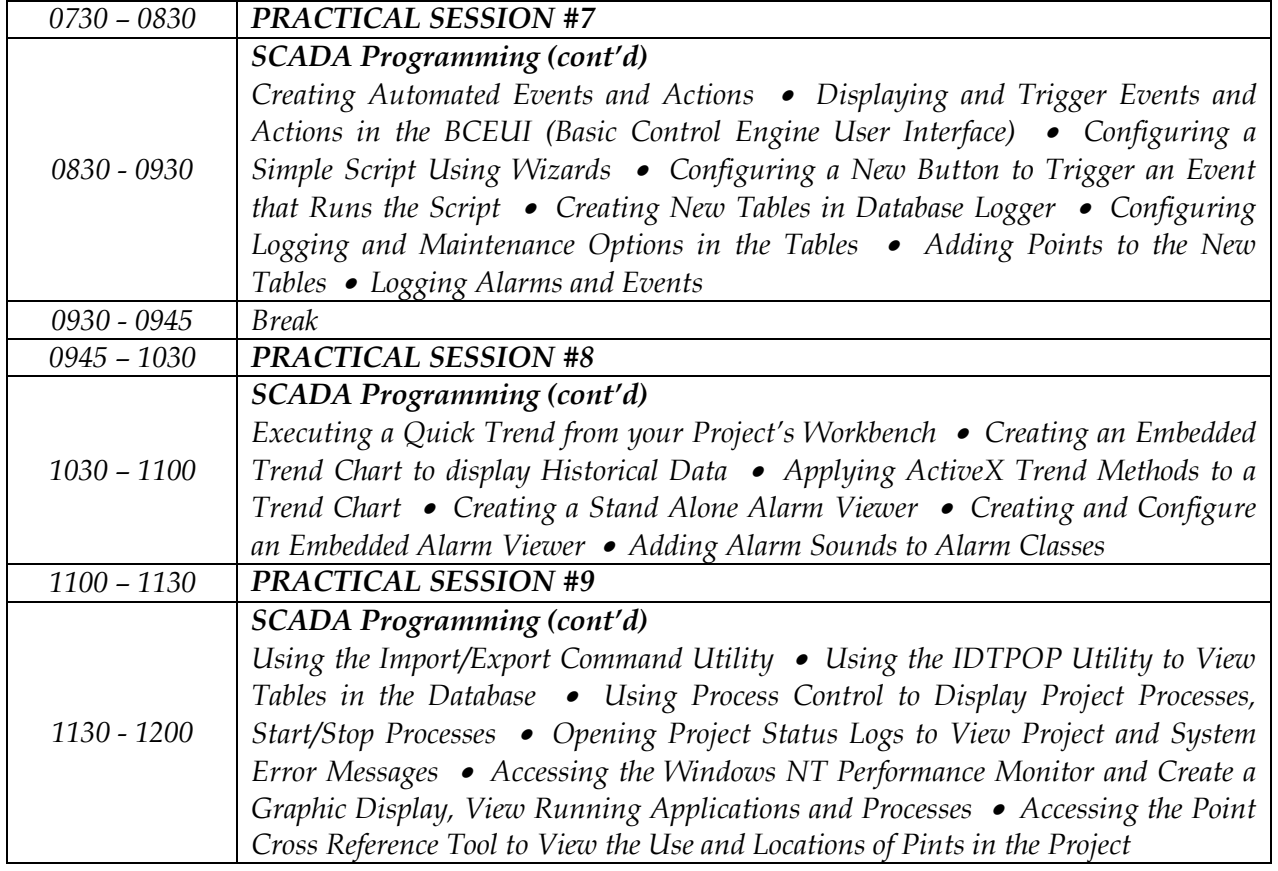

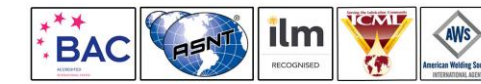

*IE0190-4D - Page 7 of 11 .*

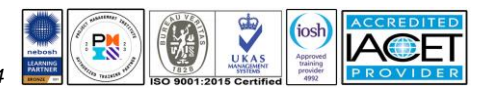

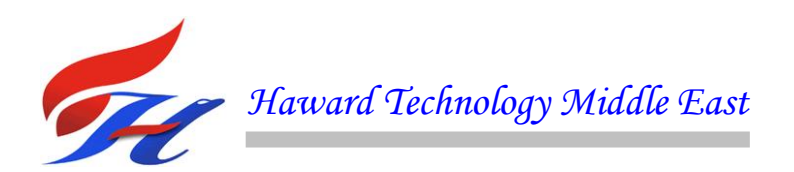

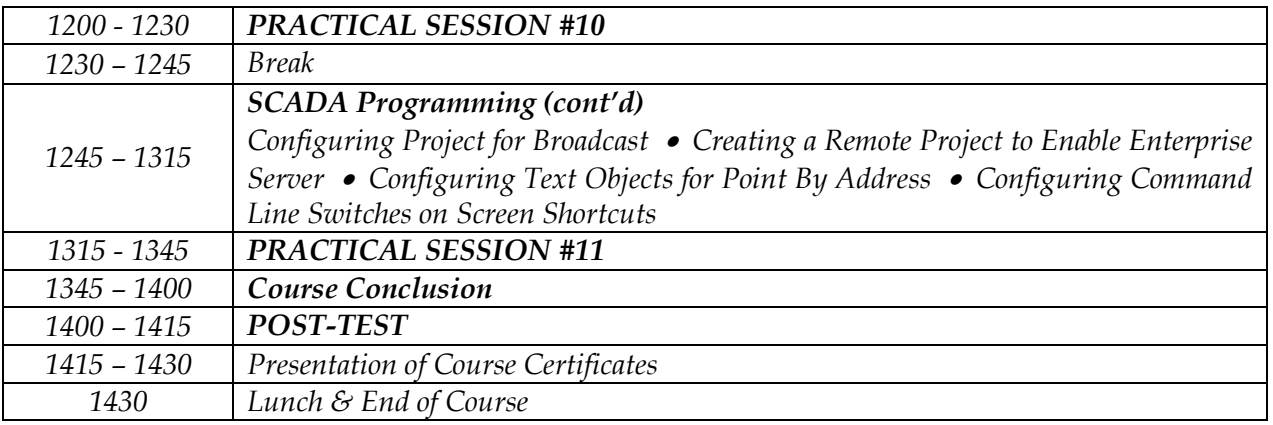

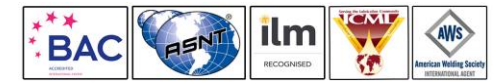

*IE0190-4D - Page 8 of 11 . IE0190-4D - Page 8 01 1 1 J*<br> *IE0190-4D-11-24|Rev.430|29 February 2024* 

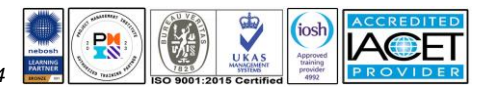

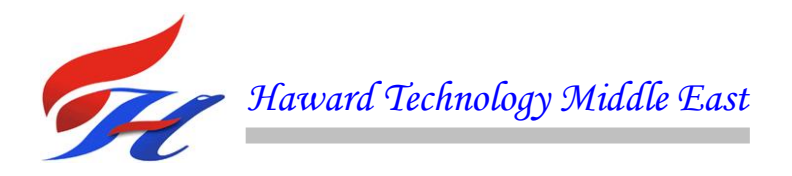

### **Simulator (Hands-on Practical Sessions)**

Practical sessions will be organized during the course for delegates to practice the theory learnt. Delegates will be provided with an opportunity to carryout various exercises using one of our state-of-the-art simulators "Allen Bradley SLC 500", "AB Micrologix 1000 (Digital or Analog)", "AB SLC5/03", "AB WS5610 PLC", "Siemens S7- 1200", Siemens S7-400" "Siemens SIMATIC S7-300", "Siemens S7-200" "GE Fanuc Series 90-30 PLC", "Schneider Electric Magelis HMISTU", "Siemens SIMATIC Step 7 Professional Software", and "HMI SCADA".

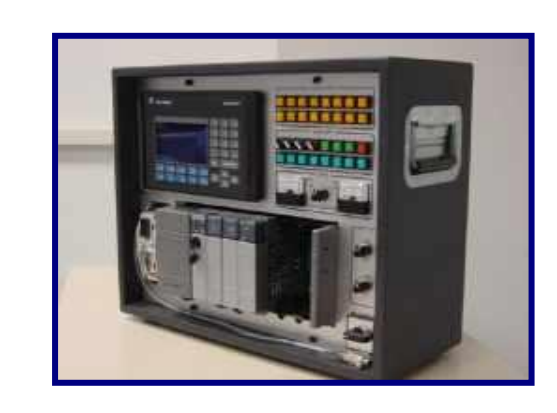

**Allen Bradley SLC 500 Simulator Allen Bradley Micrologix 1000** 

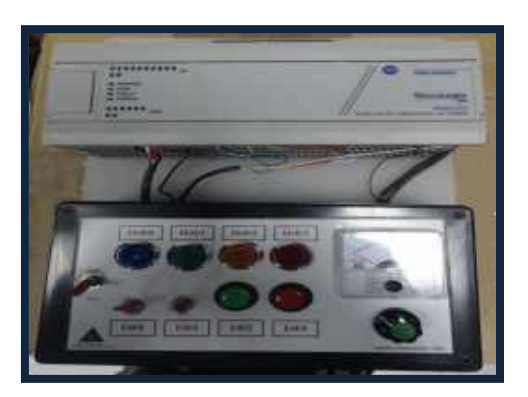

**Allen Bradley Micrologix 1000 Simulator (Analog) Allen Bradley SLC 5/03**

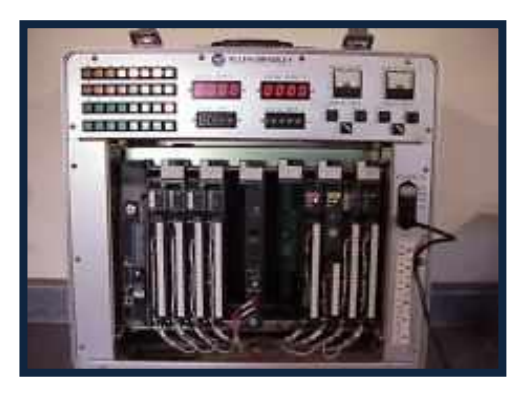

**Allen Bradley WS5610 PLC Simulator PLC5 Siemens S7-1200 Simulator**

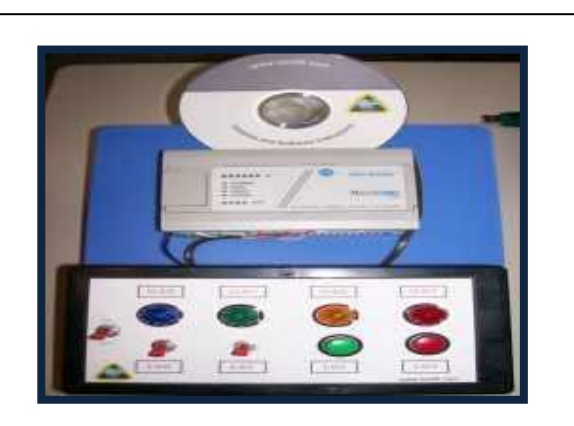

**Simulator (Digital)**

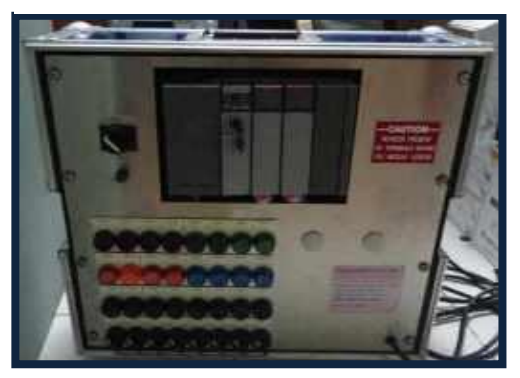

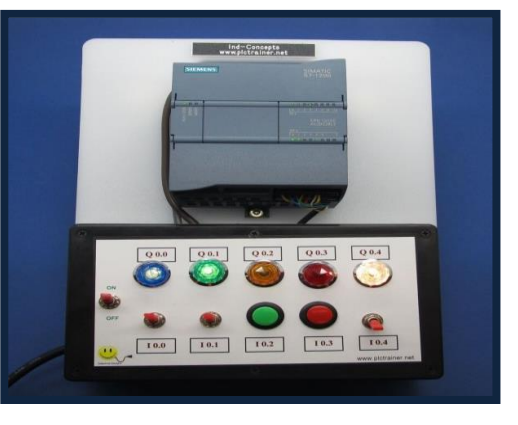

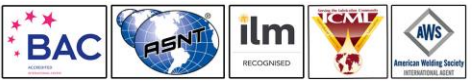

*IE0190-4D - Page 9 of 11 .*

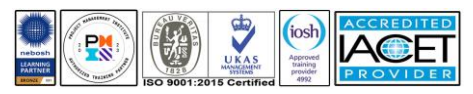

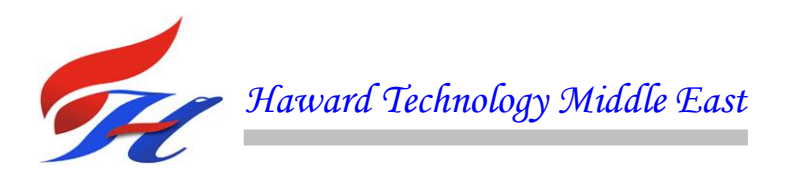

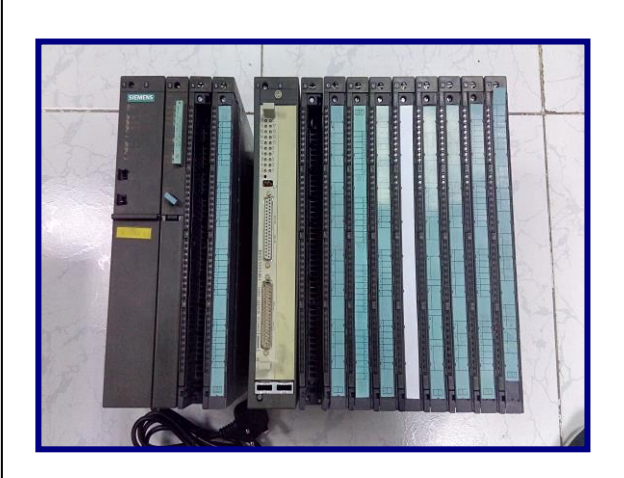

**Siemens S7-400 Simulator**

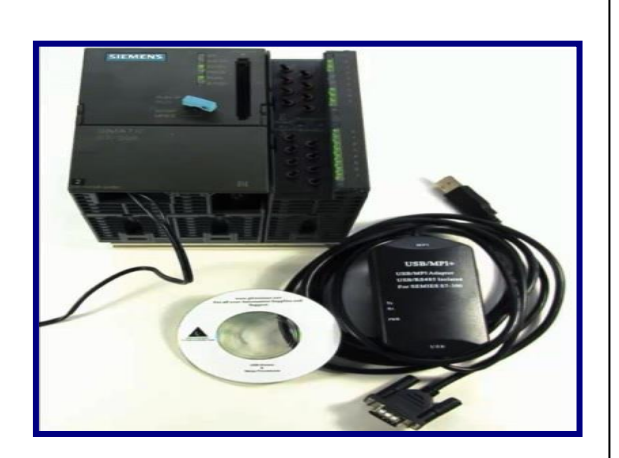

**Siemens SIMATIC S7-300** 

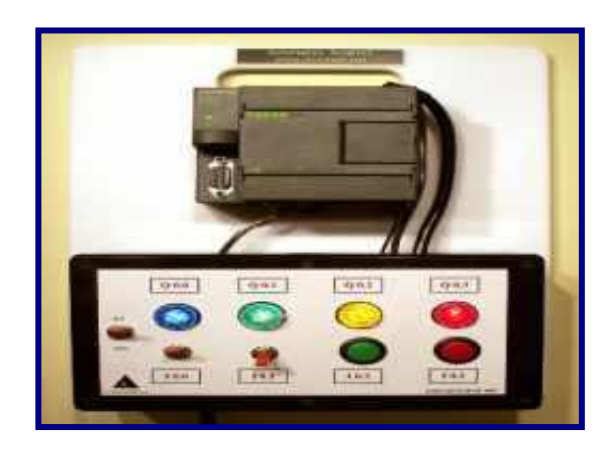

**Siemens S7-200 Simulator**

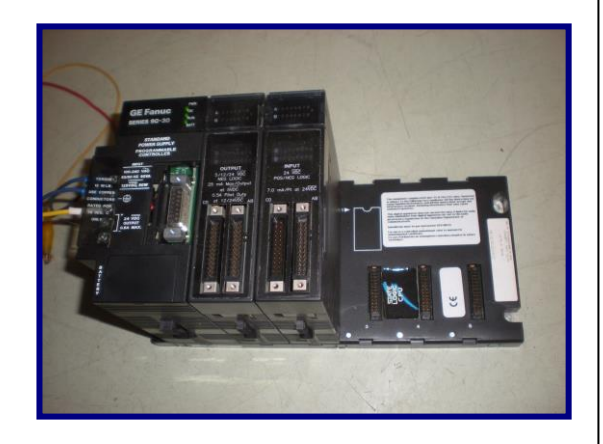

**GE Fanuc Series 90-30 PLC Simulator**

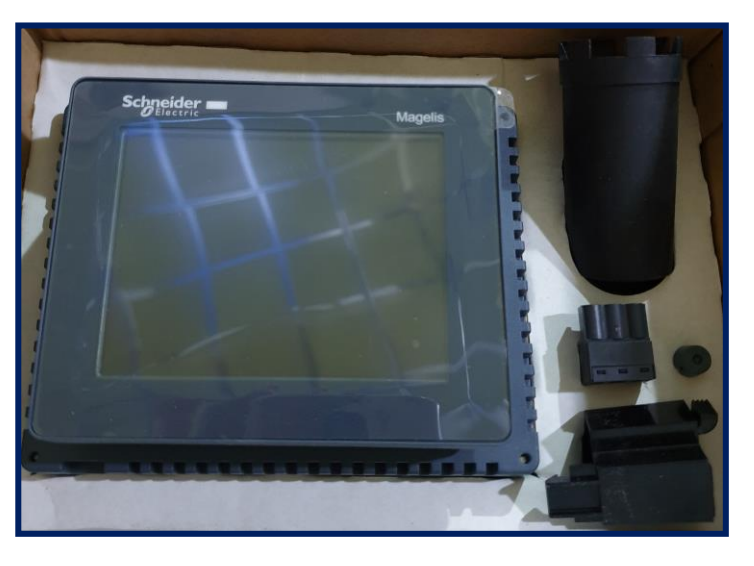

**Schneider Electric Magelis HMISTU**

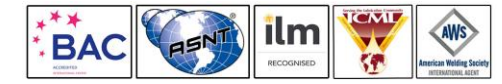

*IE0190-4D - Page 10 of 11 .*

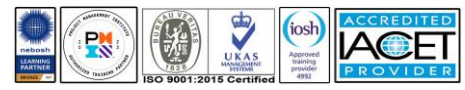

 *IE0190-4D-11-24|Rev.430|29 February 2024* 

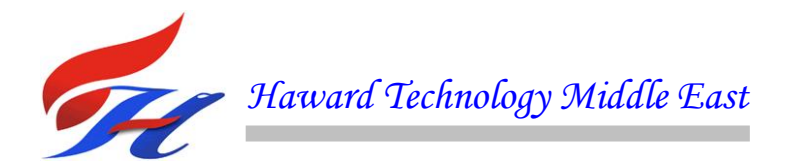

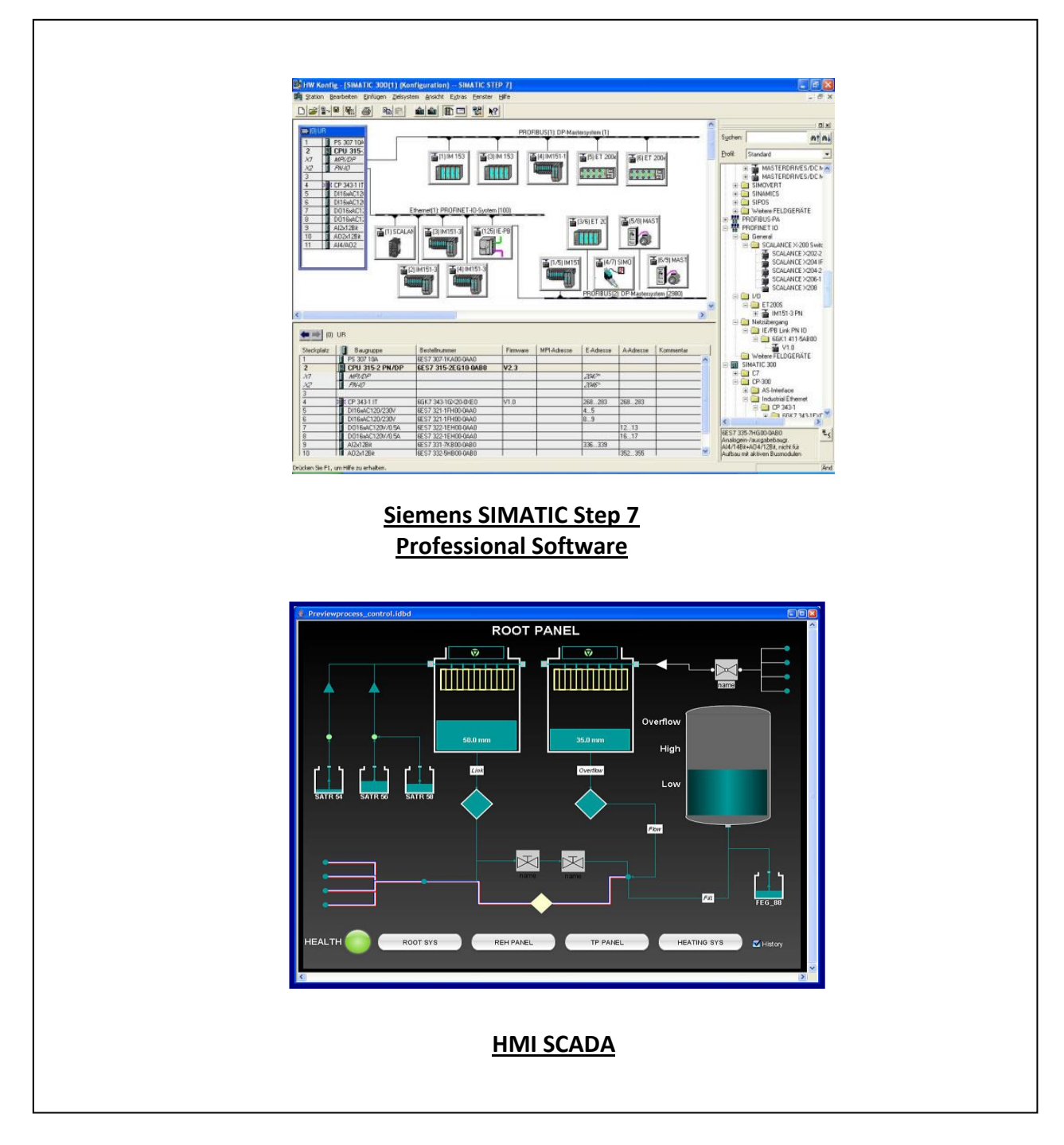

### **Course Coordinator**

Mari Nakintu, Tel: +971 2 30 91 714, Email: [mari1@haward.org](mailto:mari1@haward.org)

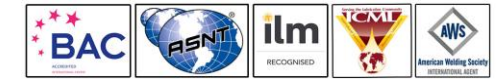

*IE0190-4D - Page 11 of 11 .*

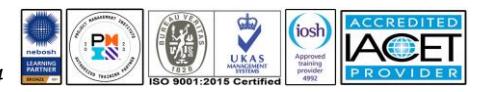